## Lista de exercícios

- Questões básicas
- Processos <sup>e</sup> threads
- Gerência de memória
- Sistema de arquivos
- Entrada e saída

# Questões gerais

# Responsabilidades de um SO

Programas de Aplicação

Shell | Compiladores | Editores

Sistema operacional

**Hardware** 

- · Máquina estendida
- Gerenciador de recursos

## Responsabilidades de um SO

- **·** Gerência de processos
	- $-$  processos e threads
	- $-$  algoritmos de escalonamento
- Gerência de memória
	- swapping, paginação
- **·** Gerência de arquivos
	- armazenamento em disco, compartilhamento de arquivos, backups, consistência
- $\bullet$  Gerência de I/O

## Modo usuário e modo kernel

- $\bullet$  Modo usuário
	- acesso restrito ao conjunto de instruções
- Modo kernel
	- $-$  acesso total ao conjunto de instruções

Esta distinção permite proteger os programas e o próprio SO de usos indevidos por parte de outros programas.

## Modo usuário e modo kernel

- $\bullet$  O modo kernel não é um conjunto de software.
- Um programa que esteja rodando em modo kernel pode nã ão ter como objetivo proteger o hardware.
- Um programa do usuário começa a sua execução em modo usuário, mas durante as chamadas ao sistema estará executando em modo kernel.

#### Chamada ao sistema

- Tipo especial de chamada de procedimento
- · Passa do modo usuário para o modo kernel
- Instrução TRAP

## $\text{cont} = \text{read}(fd, \text{buffer}, \text{nbytes})$

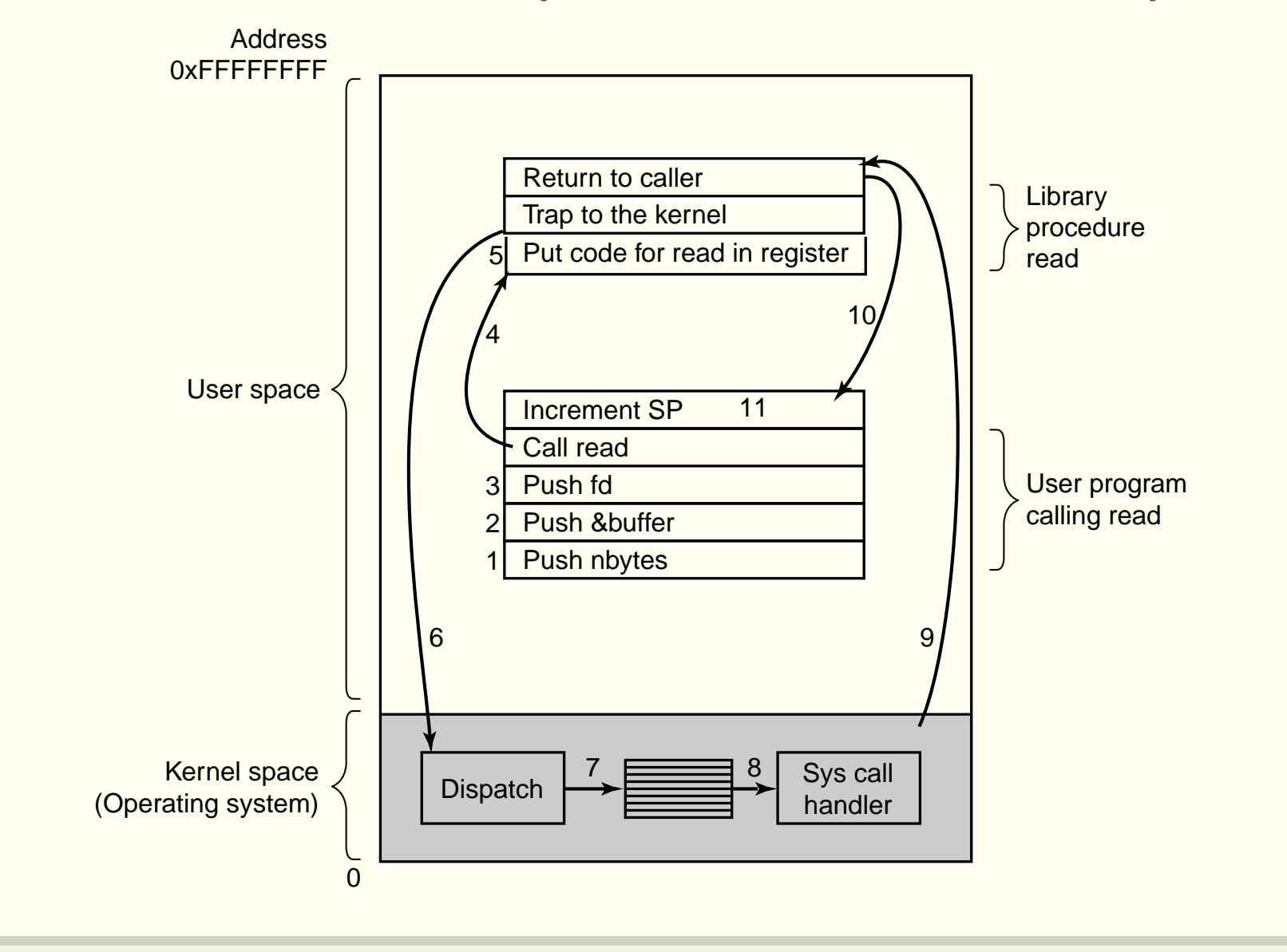

# Exemplos de chamadas ao sistema Gerência de processos

- $\bullet$  pid = fork()
- waitpid(pid, &statloc, options)
- <sup>s</sup> <sup>=</sup> execve(name, argv, environp)
- exit(status)

# Exemplos de chamadas ao sistema Gerência de arquivos

- fd = open(file, how)
- $\bullet$  s = close(fd)
- <sup>n</sup> <sup>=</sup> read(fd, buffer, nbytes)
- n = write(fd, buffer, nbytes)
- pos <sup>=</sup> lseek(fd, offset, whence)
- $\bullet$  s = stat(name, &buf)

# Exemplos de chamadas ao sistema Gerência de arquivos e diretórios

- $\bullet$  s = mkdir(name, mode)
- $\bullet$  s = rmdir(name)
- $\bullet$  s =  $\text{link}(\text{name1}, \text{name2})$
- $\bullet$  s = unlink(name)
- <sup>s</sup> <sup>=</sup> mount(special,name,flag)
- <sup>s</sup> <sup>=</sup> umount(special)

# Exemplos de chamadas ao sistema Diversas

- $\bullet$  s = chdir(dirname)
- $\bullet$  s = chmod(name, mode)
- <sup>s</sup> <sup>=</sup> kill(pid,signal)
- seconds <sup>=</sup> time(&seconds)

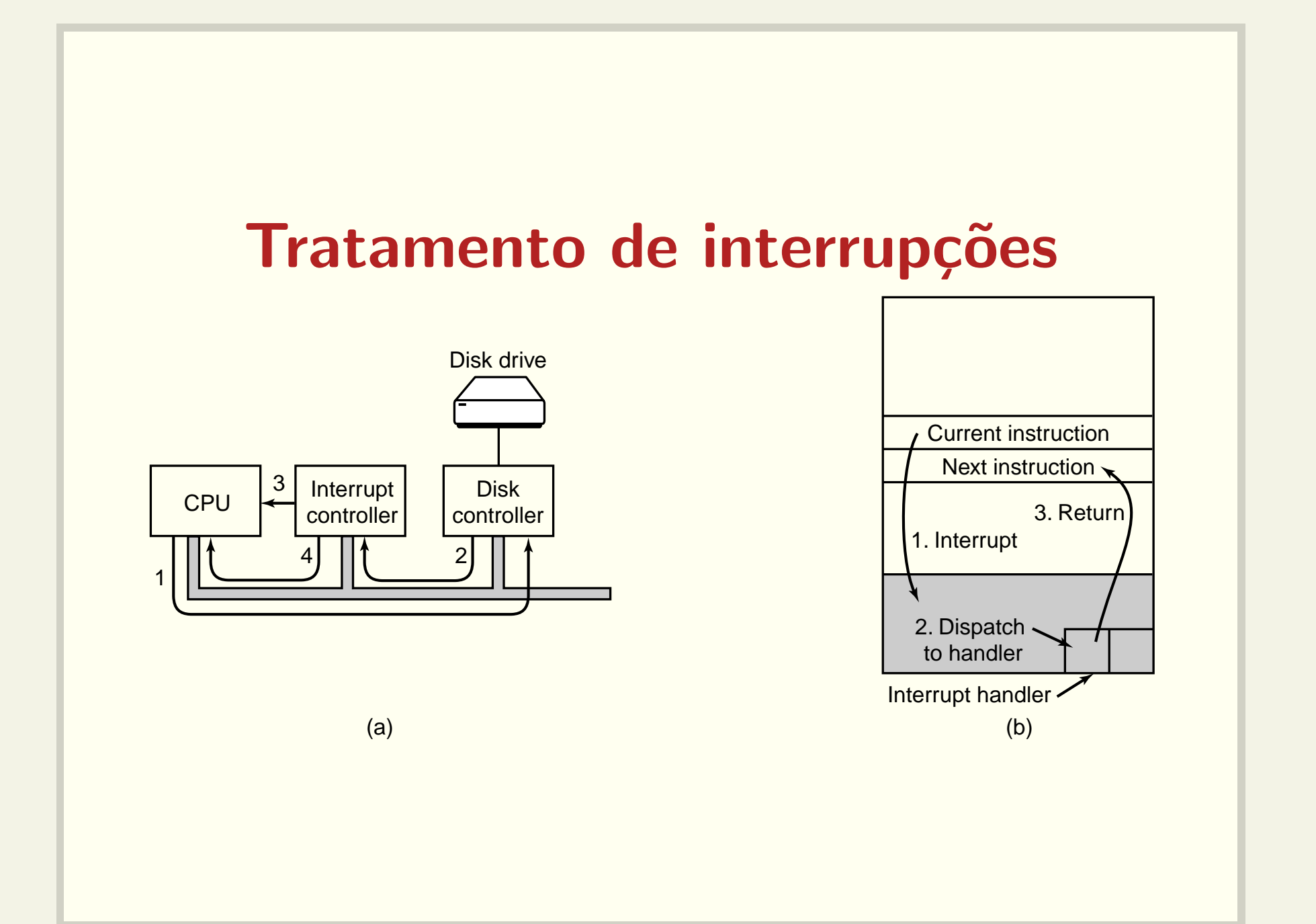

#### Tratamento de sinais

- · Tratam a ocorrência de condições excepcionais
- Tipos de sinais
	- Divisão por zero
	- $-$  Acesso inválido à memória
	- $-$  Interrupção do programa
	- $-$  Término de um processo filho
	- Alarme

## Sistemas monolíticos

- Sem estrutura
- · Conjunto de funções dependentes

# Sistemas baseados em camadas

- Bem estruturado
- · Nível inferior não pode invocar funções do nível superior

#### Processos <sup>e</sup> threads

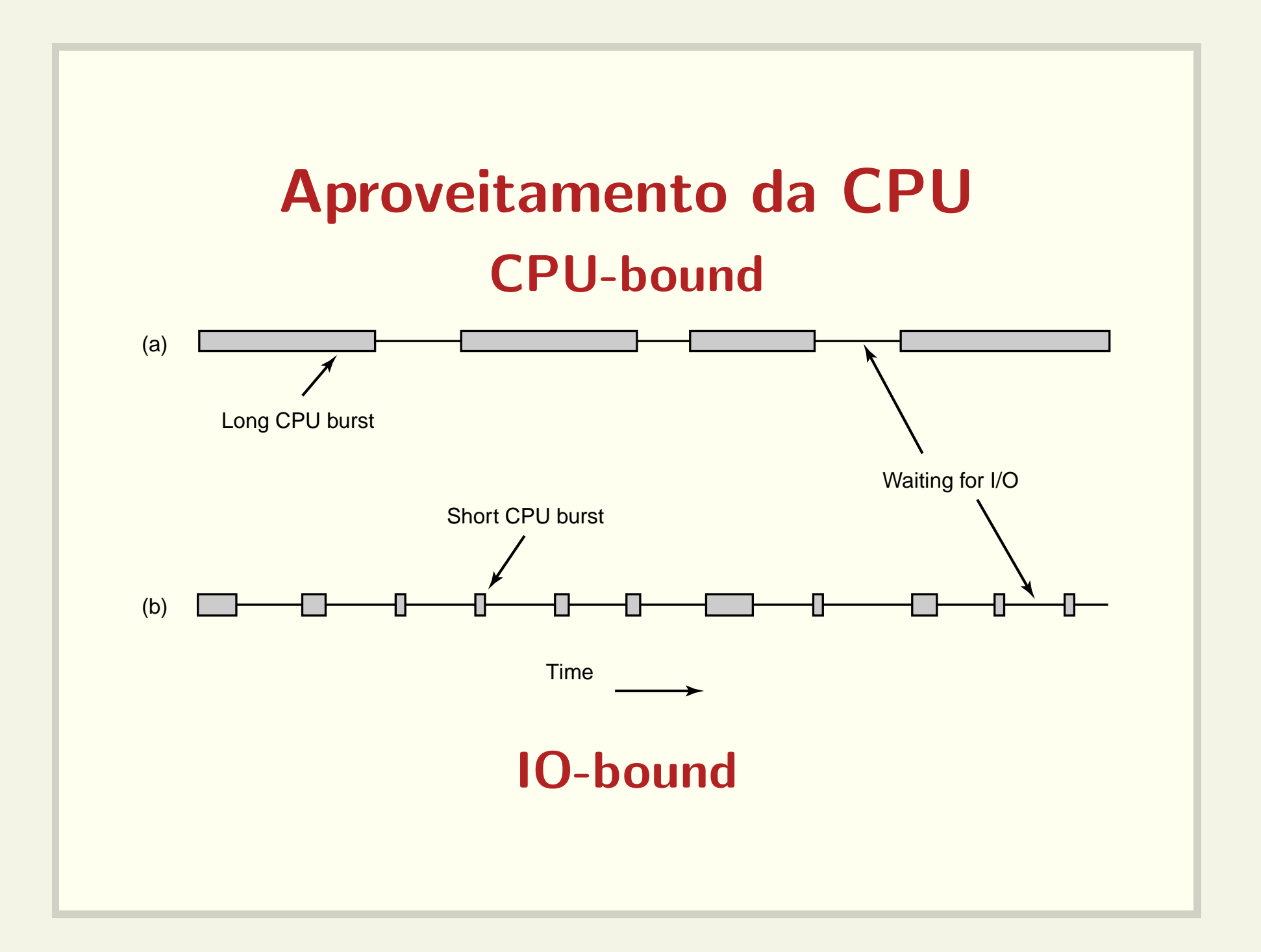

#### Processo CPU-bound

for (i = 0; i < 1000; i++)  

$$
x = (x + i) * y;
$$

#### Processo IO-bound

for  $(i = 0; i < 1000; i++)$ fprintf(arquivo, "i <sup>=</sup> %d", i);

#### Processo ?-bound

printf ("CPU-bound (c) ou IO-bound (i)? "); scanf ("%c", resp); if  $(resp == 'c')$ for  $(i = 0; i < 1000; i++)$  $x = (x + i) * y;$ else for  $(i = 0; i < 1000; i++)$ fprintf(arquivo,  $"i = %d", i);$ 

#### Análise em tempo de execução

- · Baseada no histórico do processo
- Processos IO-bound podem receber prioridade mais alta
- Nem sempre funciona...

# **CTSS**

- $\bullet$  É mais eficiente rodar programas CPU-bound raramente por perí íodos longos do que frequentemente por períodos curtos
- Como determinar <sup>a</sup> classe de um processo?

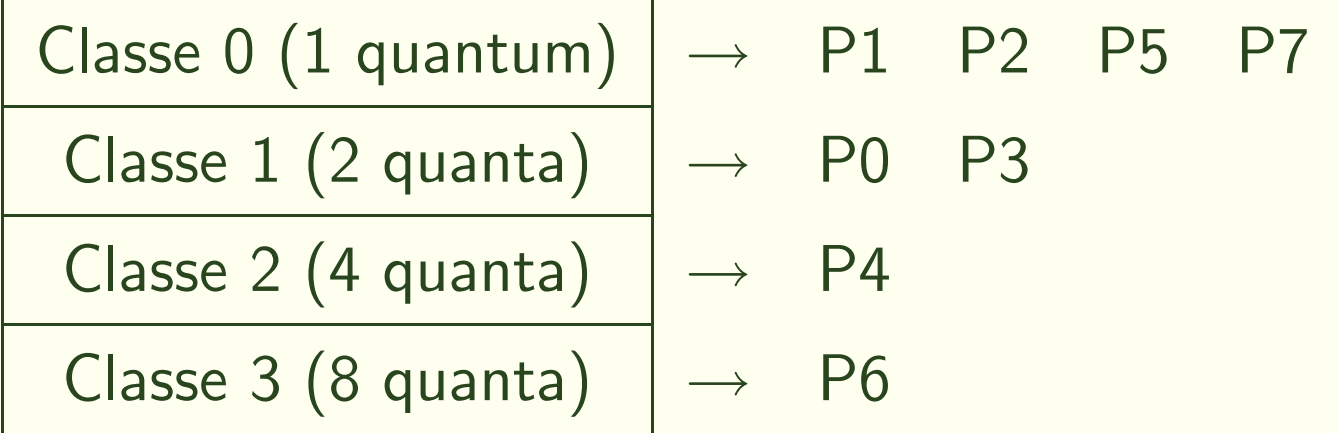

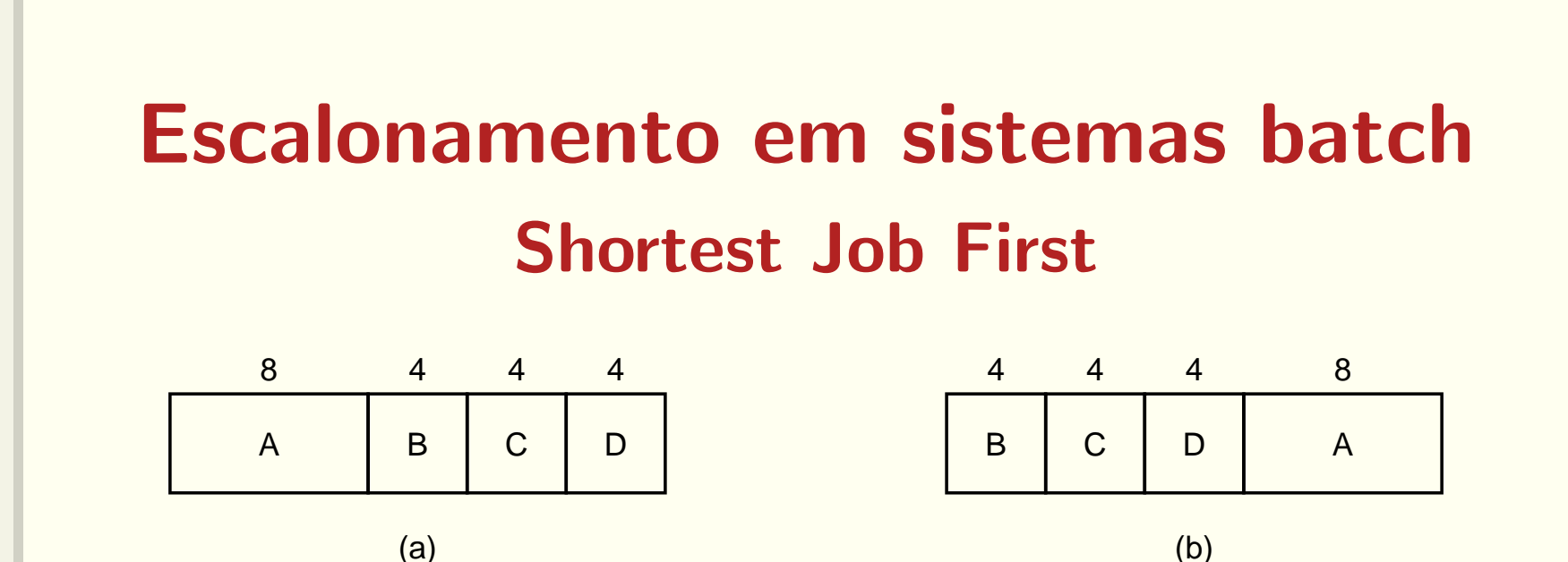

- · Vazão (throughput) excelente
- Turnaround time (a)  $(8 + 12 + 16 + 20)/4 = 14$ (b)  $(4 + 8 + 12 + 20)/4 = 11$

# Escalonamento em sistemas batch Shortest Job First

- Todos jobs precisam ser conhecidos previamente
	- $-$  Processos no tempo 0:  $\,8\,$   $10$
	- $-$  Processos no tempo 3: 4 4 8 10  $\,$
- Se jobs curtos chegarem continuamente, os jobs longos nunca ser ˜ao escalonados
	- Processos no tempo 100: 4 4 4 4 4 4 4 4 4 8 10

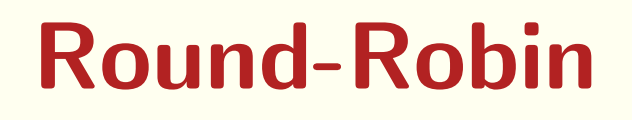

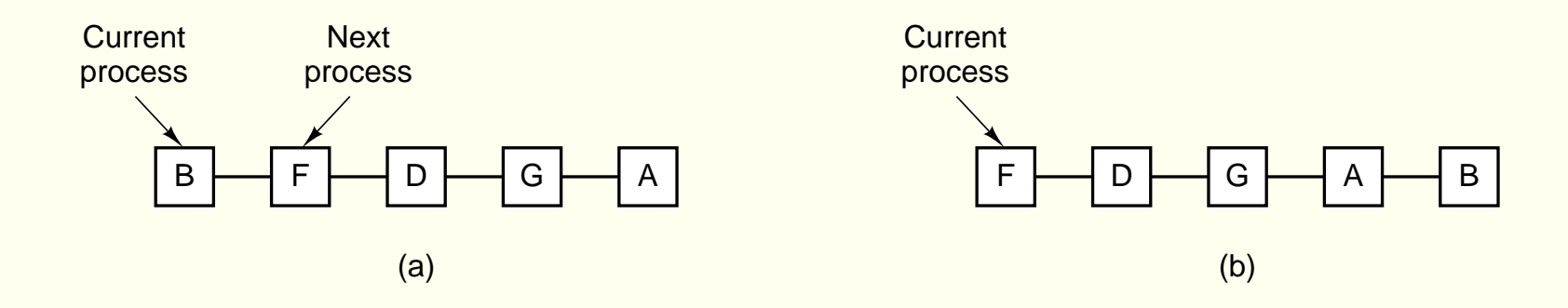

- Quantum
- Análises de custo-benefício

#### Problema da prioridade invertida

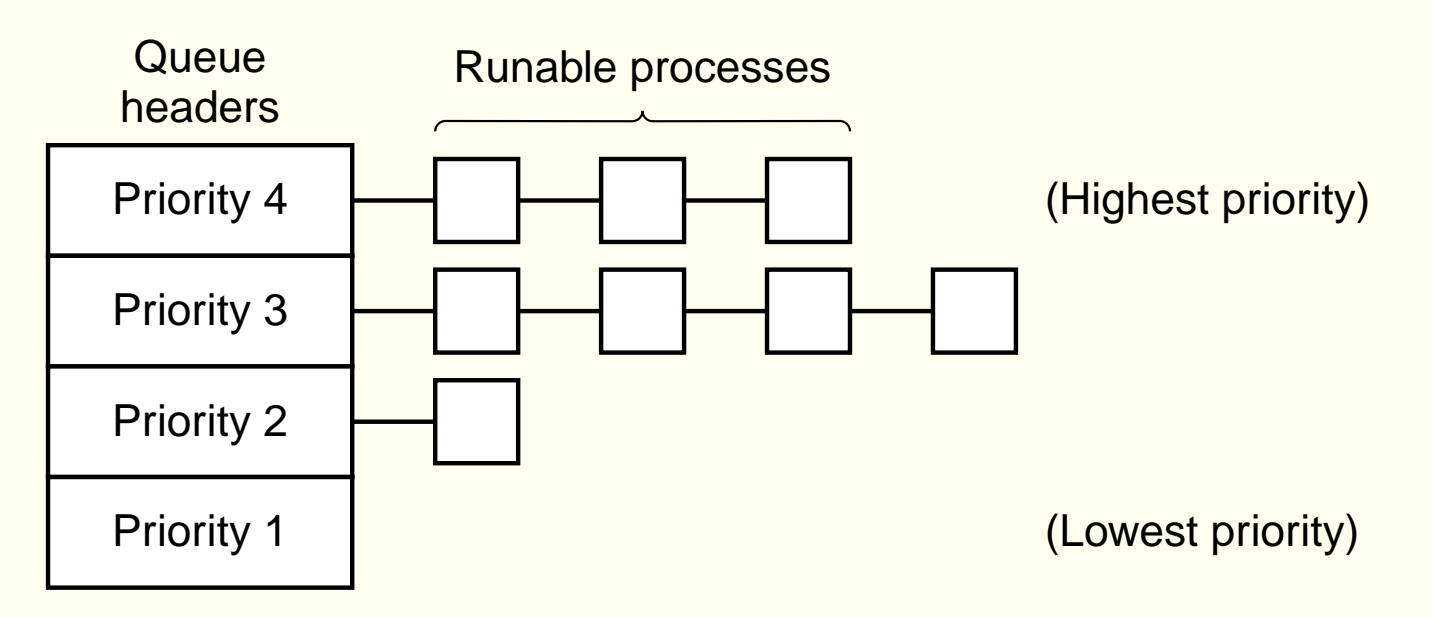

- Processo L está na região crítica
- Processo H executa código de espera ocupada
- Processo L nunca é escalonado

## Podemos descartar espera ocupada?

- A nível de programas de usuário podemos usar
	- $-$  semáforos
	- locks e variáveis de condição
- · Mas como estas primitivas são implementadas pelo SO?
	- $-$  interrupções podem ser desabilitadas
	- $-$  spin locks

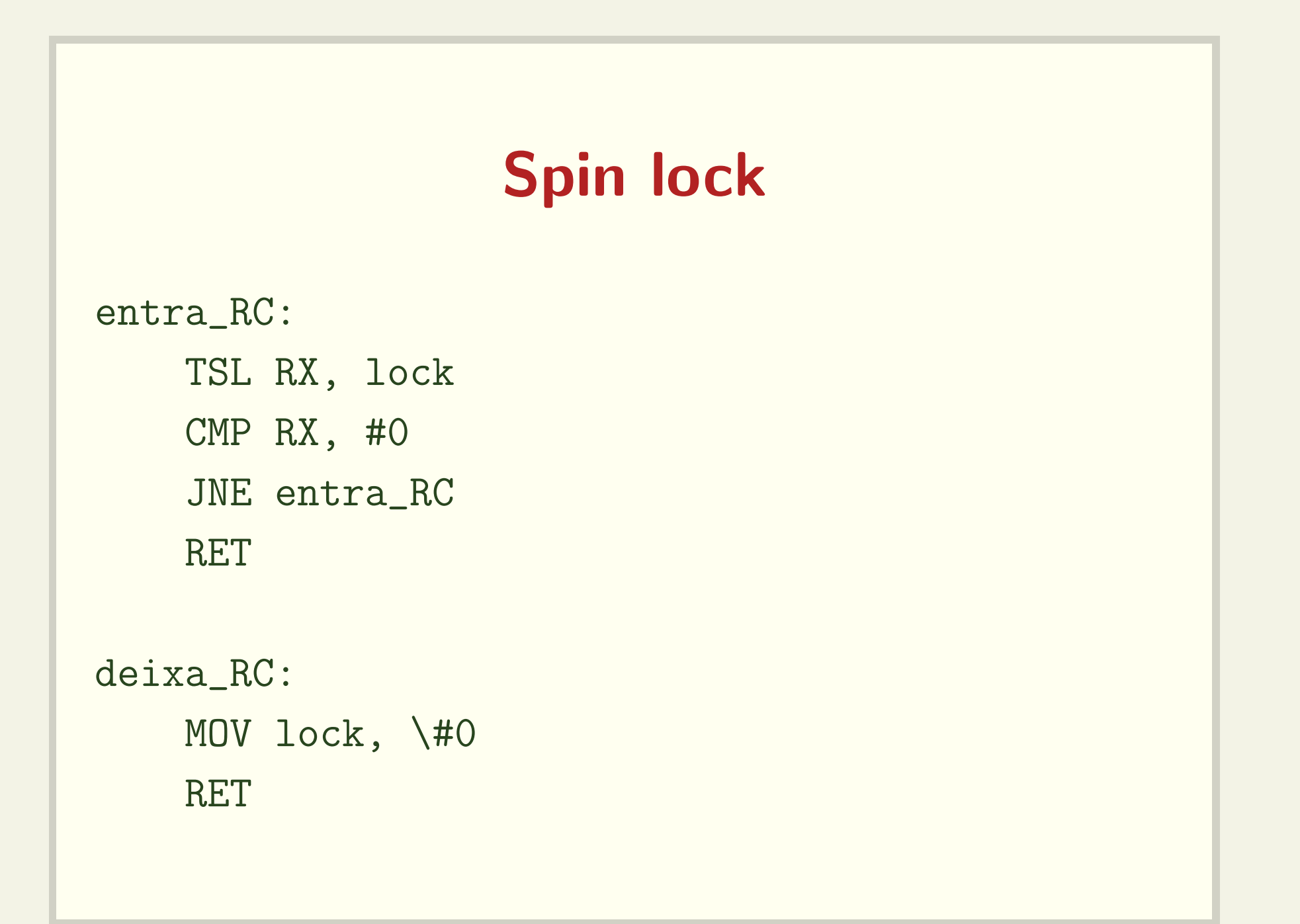

## Comando fork

```
if (pid = fork()) {
   pai();
   waitpid(pid, NULL, 0);
} else
   filho();
```
- Quando <sup>o</sup> pai morre, os filhos <sup>n</sup>˜ao morrem automaticamente
- Como ser informado da morte do filho assincronamente?

## Gerência de recursos

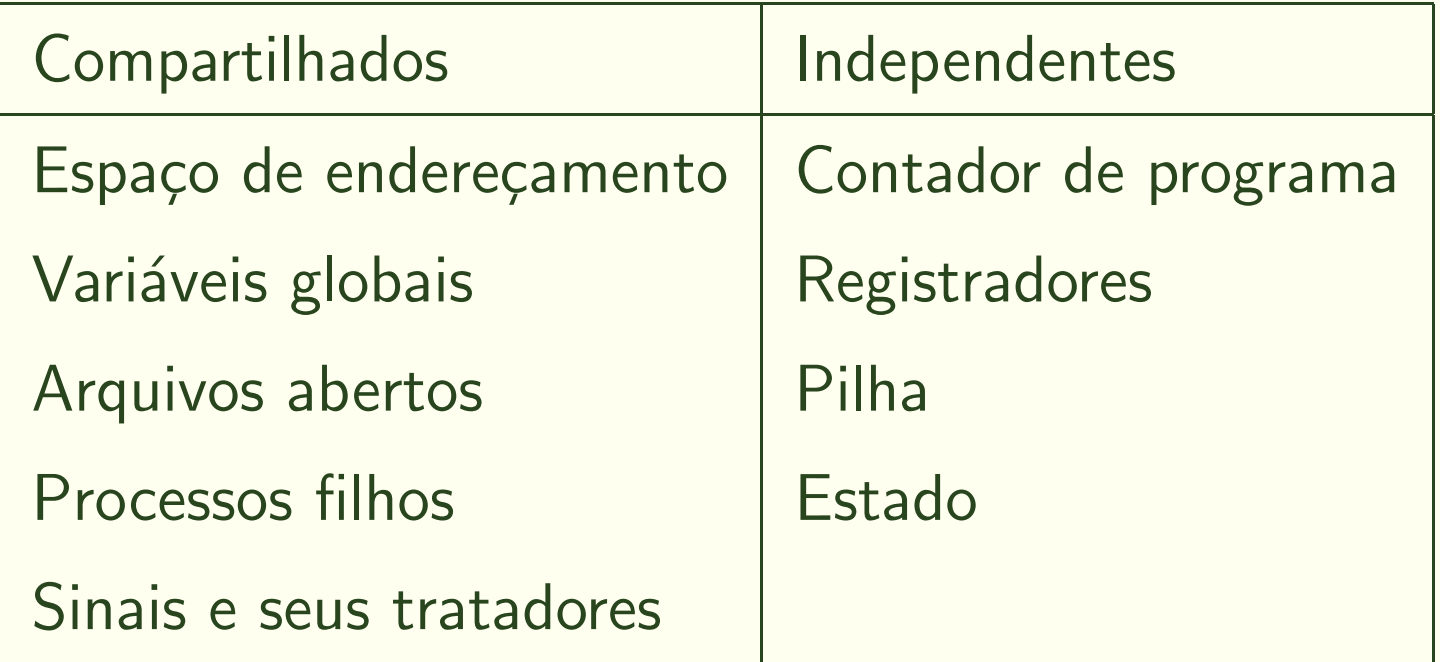

#### Comando clone

int clone(int (\*fn)(void \*), void \*child\_stack, int flags, void \*arg);

- Cria um novo processo, como <sup>o</sup> comando fork
- Permite <sup>o</sup> compartilhamento de recursos
	- CLONE PARENT
	- CLONE FS
	- CLONE FILES
	- CLONE SIGHAND
	- CLONE VM

#### Gerência de memória

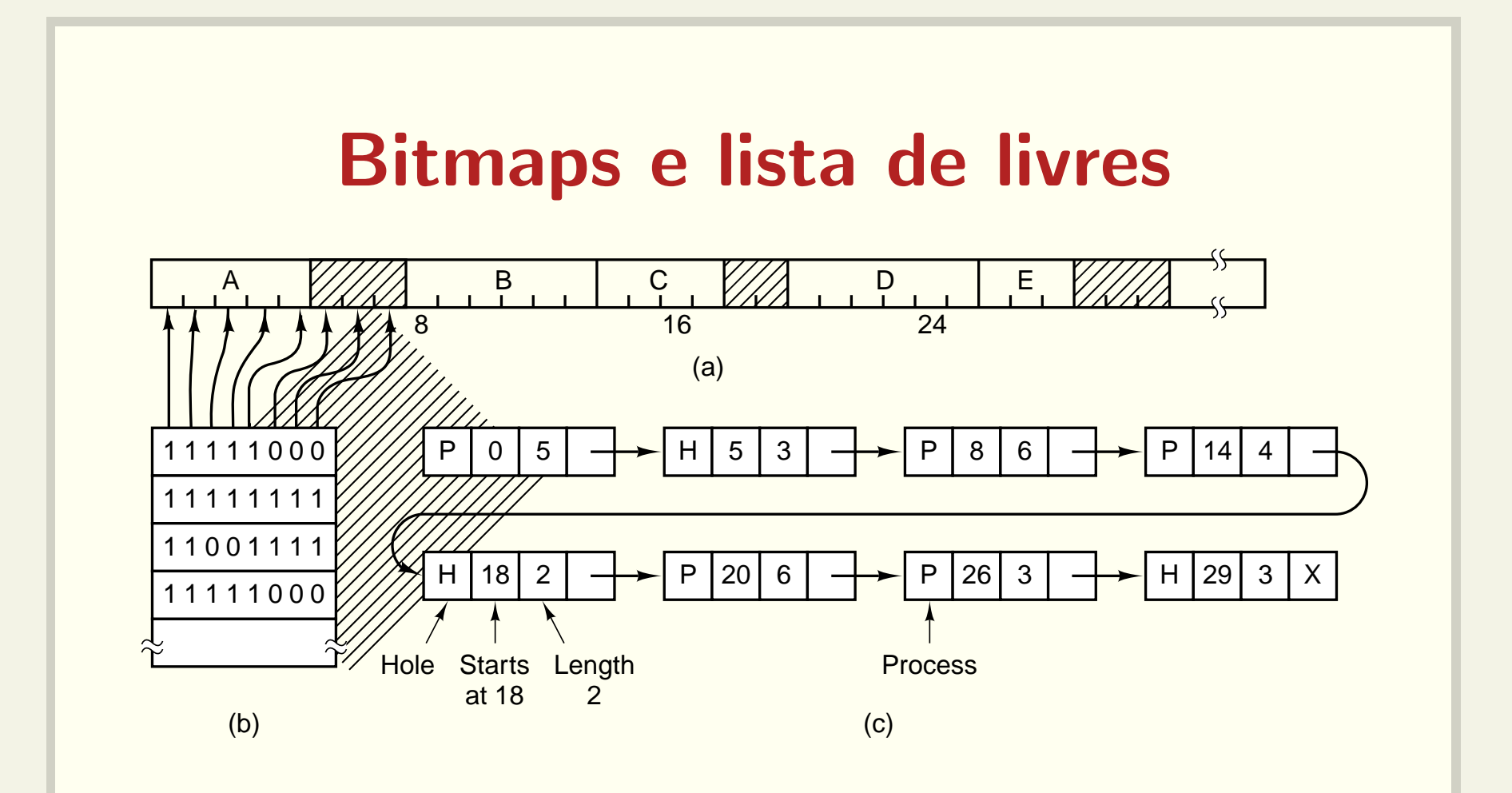

- · Bitmaps: definição de unidades; busca mais lenta
- Lista de livres: atualização mais lenta

# Algoritmos para alocação de memória

- First fit
- Next fit
- Best fit
- Worst fit

Podem ser usados com bitmaps ou lista de livres

## Endereços físicos e virtuais

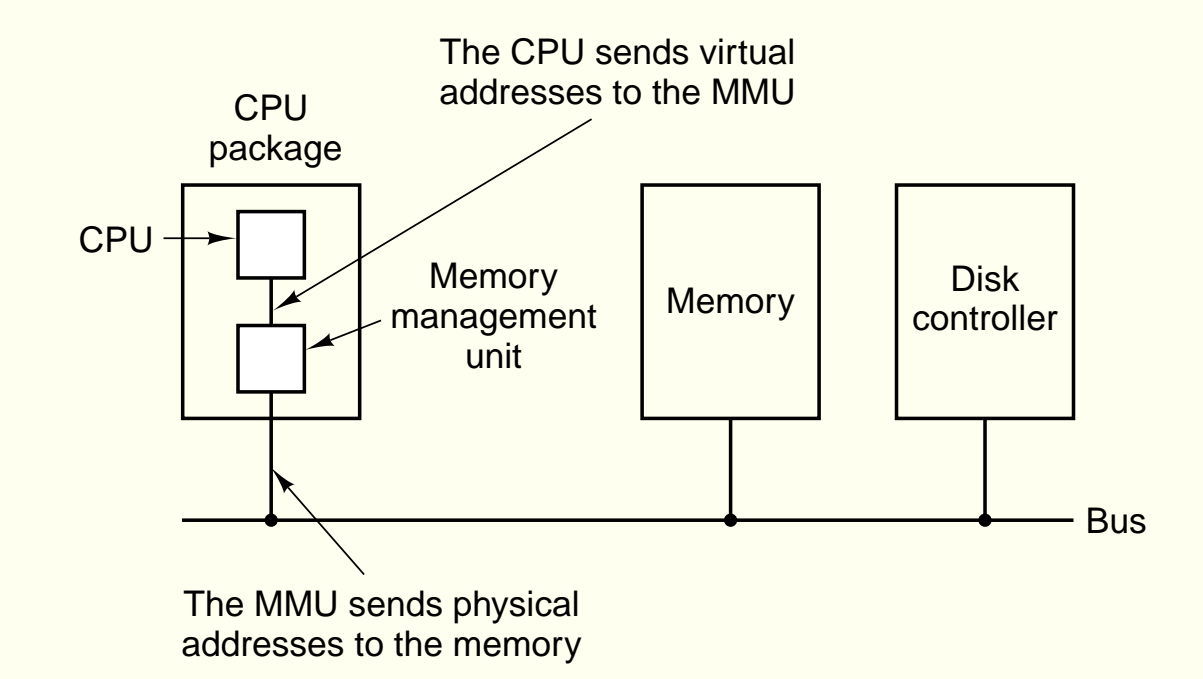

- Endereço físico: colocado diretamente no barramento
- · Endereço virtual (lógico): necessita de algum mapeamento para ser colocado no barramento

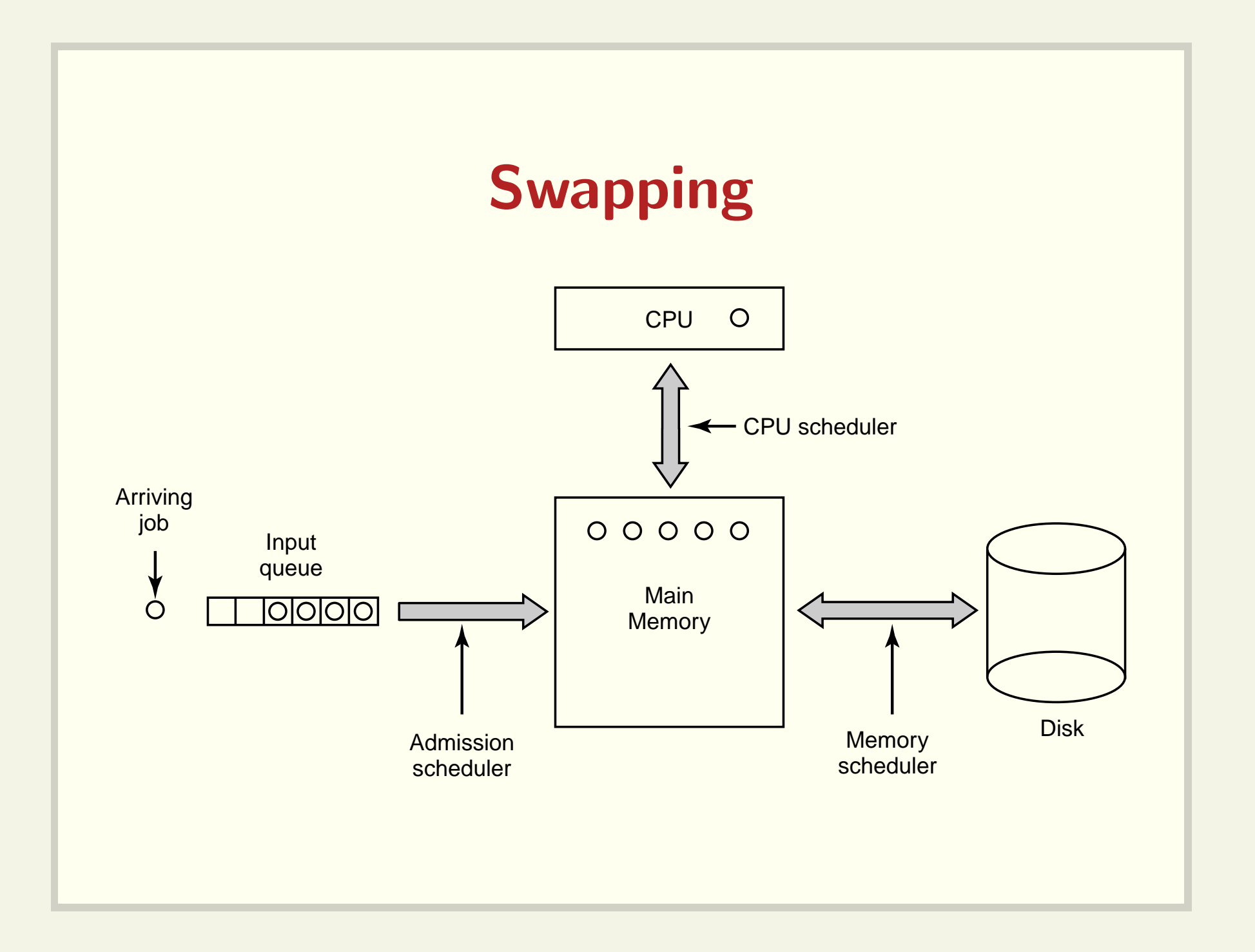

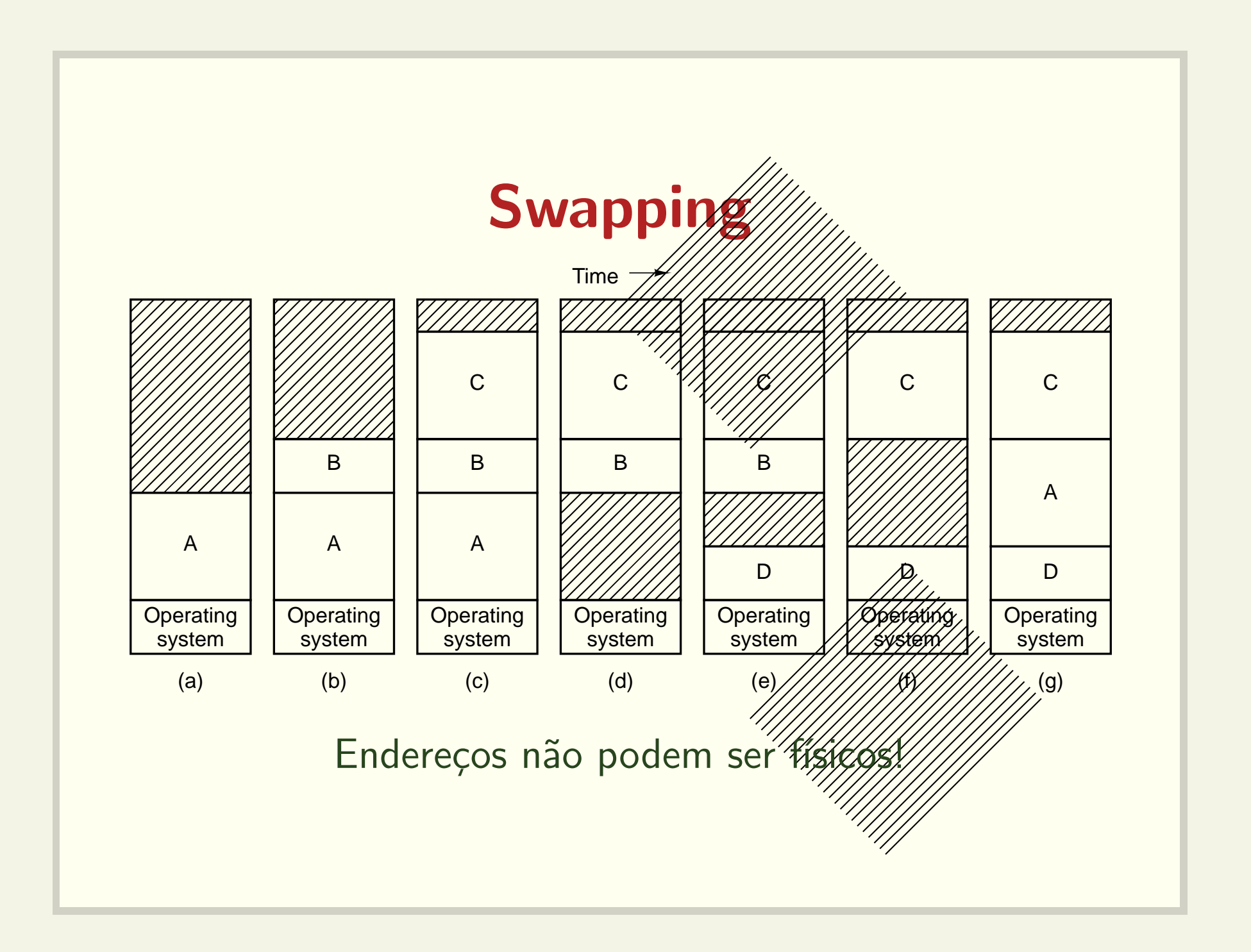

## **Overlays**

dados d1, d2, d3, d4, d5;

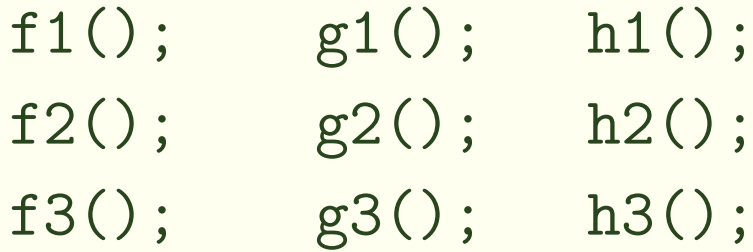

```
main() {
  fase_1(); /* funçoes f e dados d1, d2, d3 */
  fase_2(); /* funçoes g e dados d1, d2, d4 */
  fase_3(); /* funçoes h e dados d1, d2, d5 */
}
```
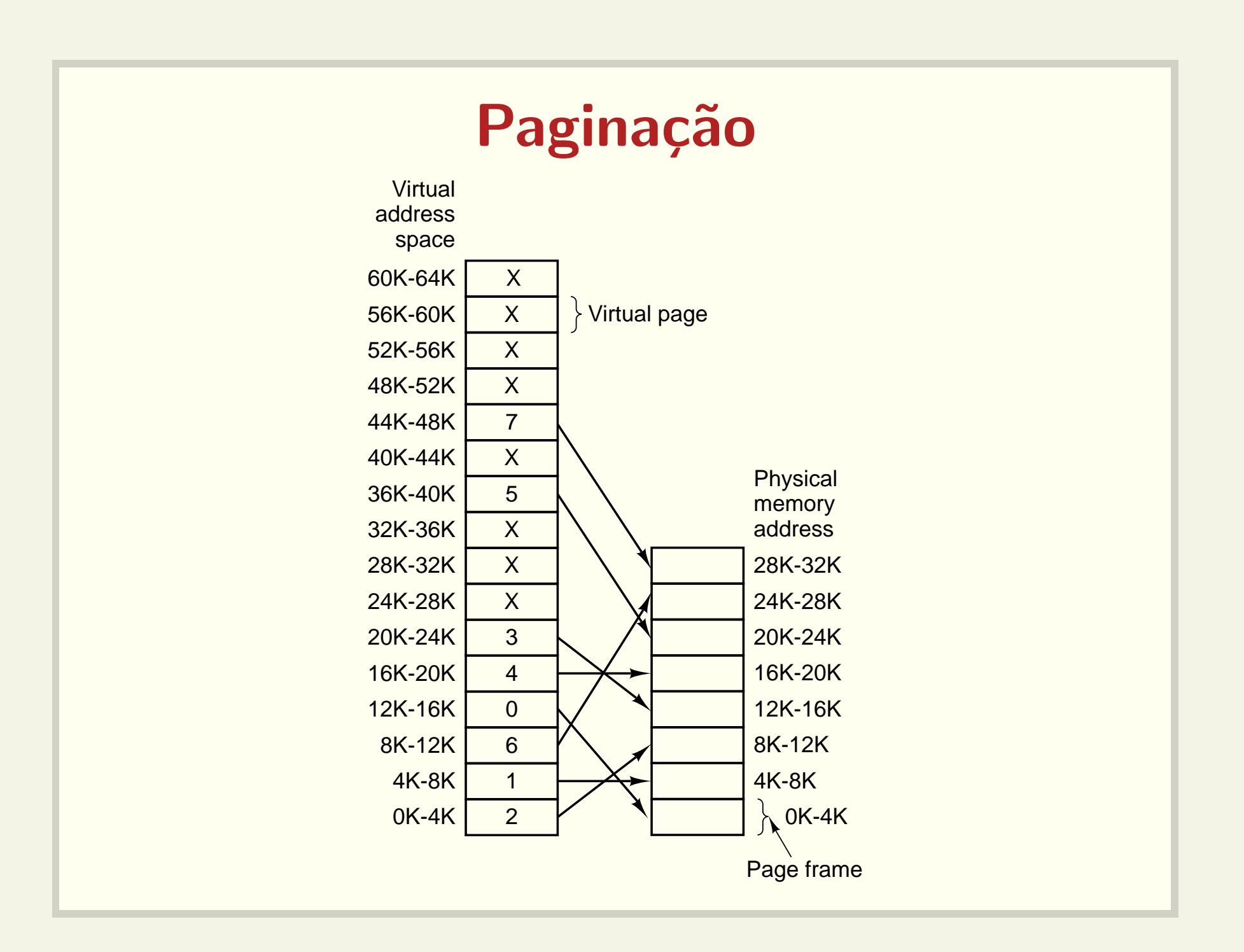

#### Mapeamento dos endereços

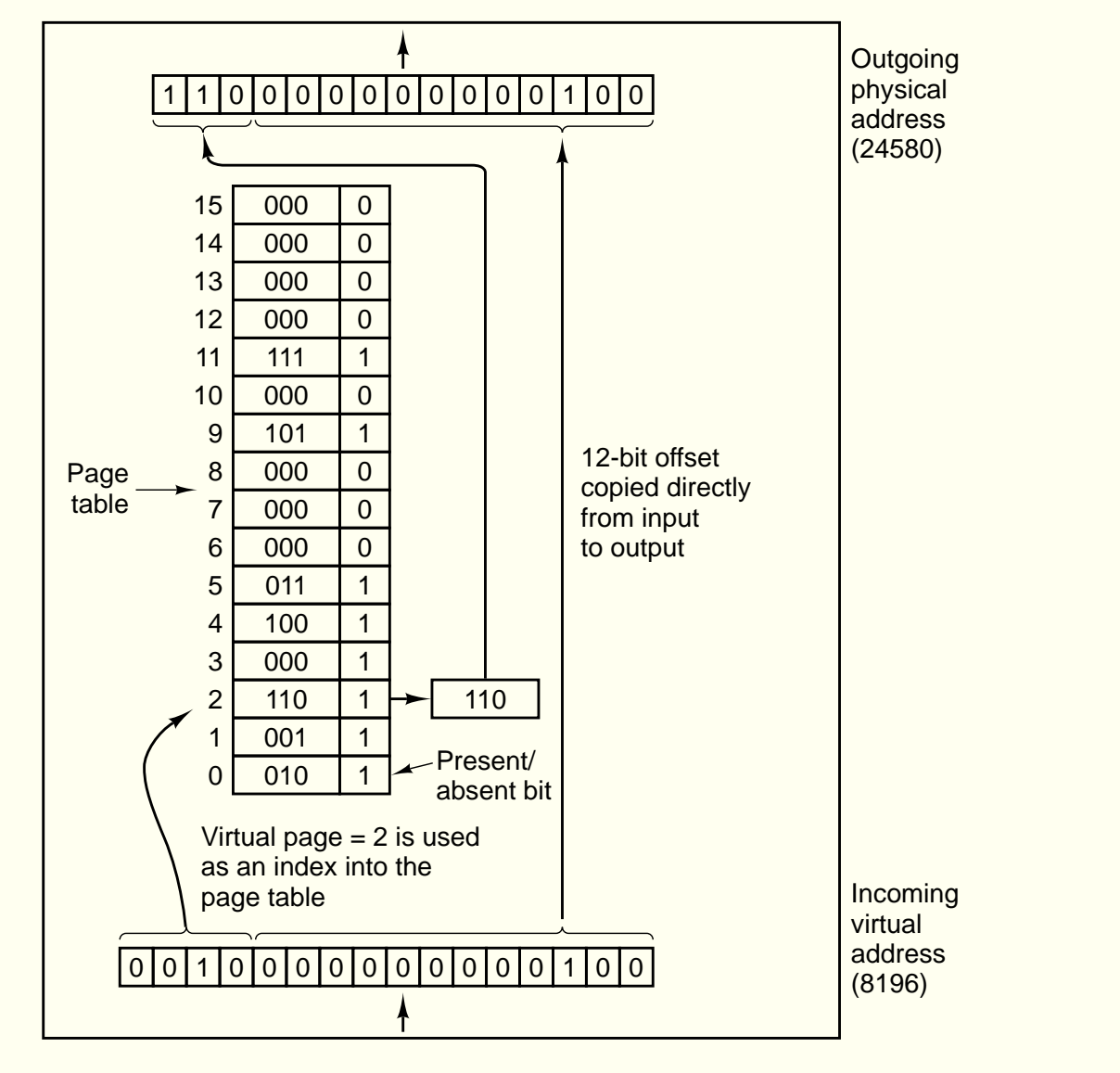

# Translation Look Aside Buffers (TLBs)

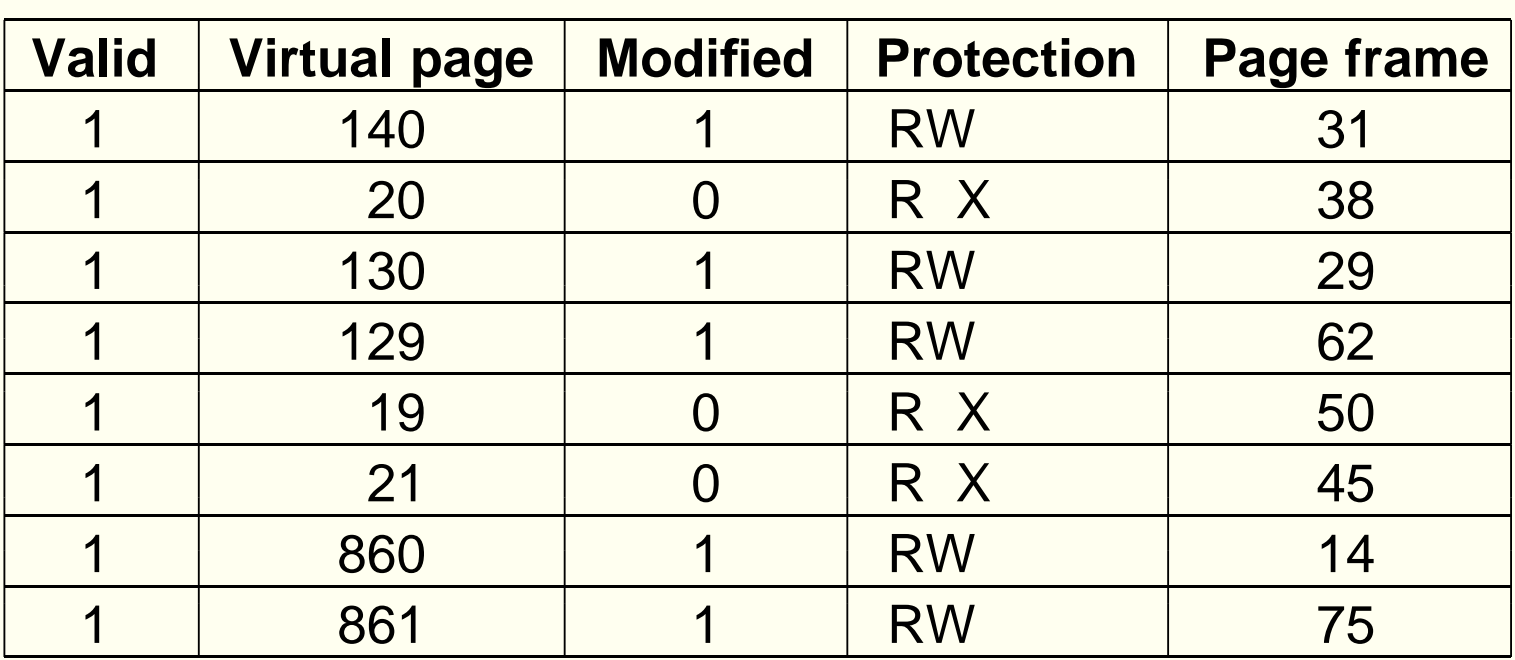

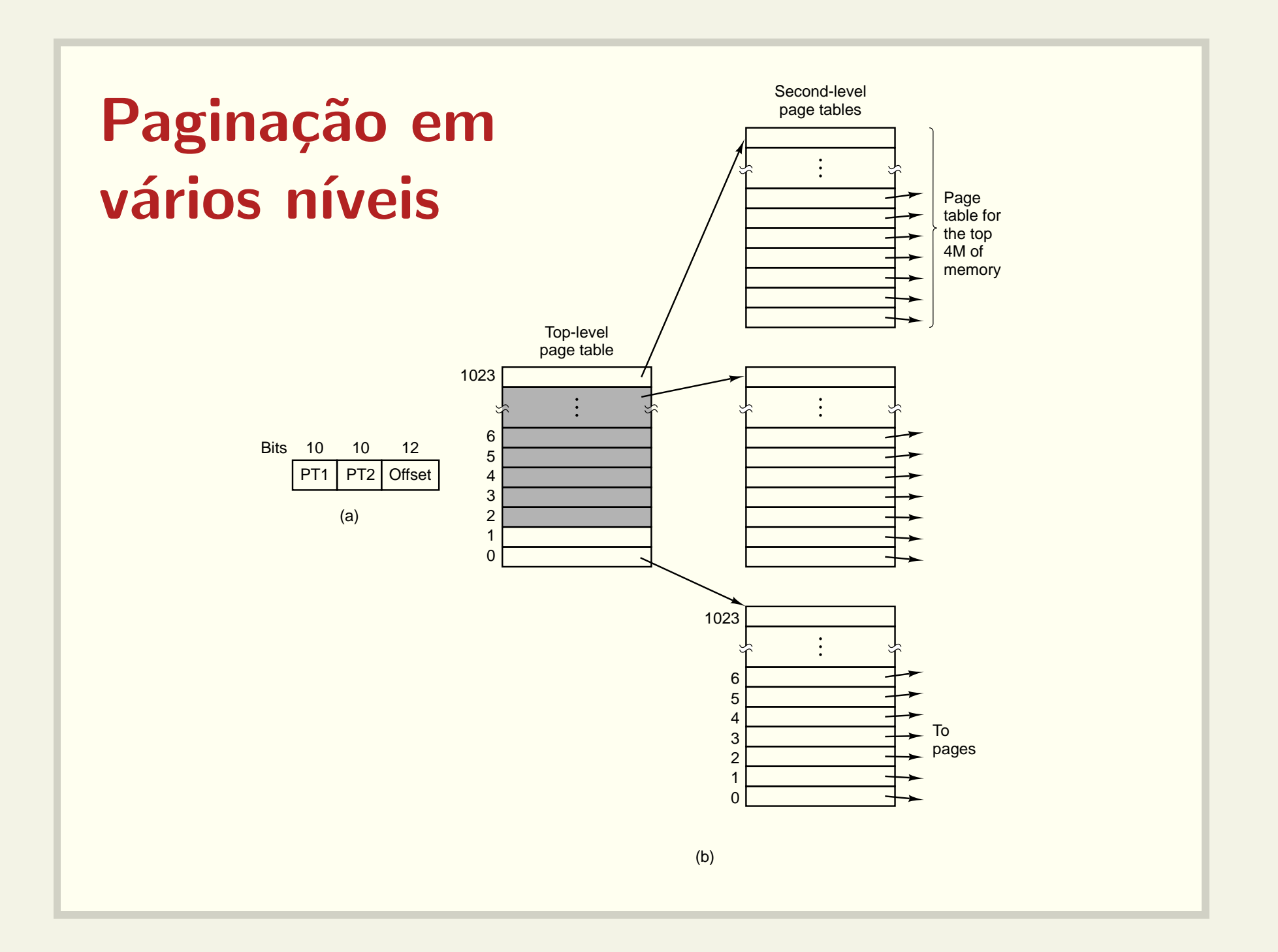

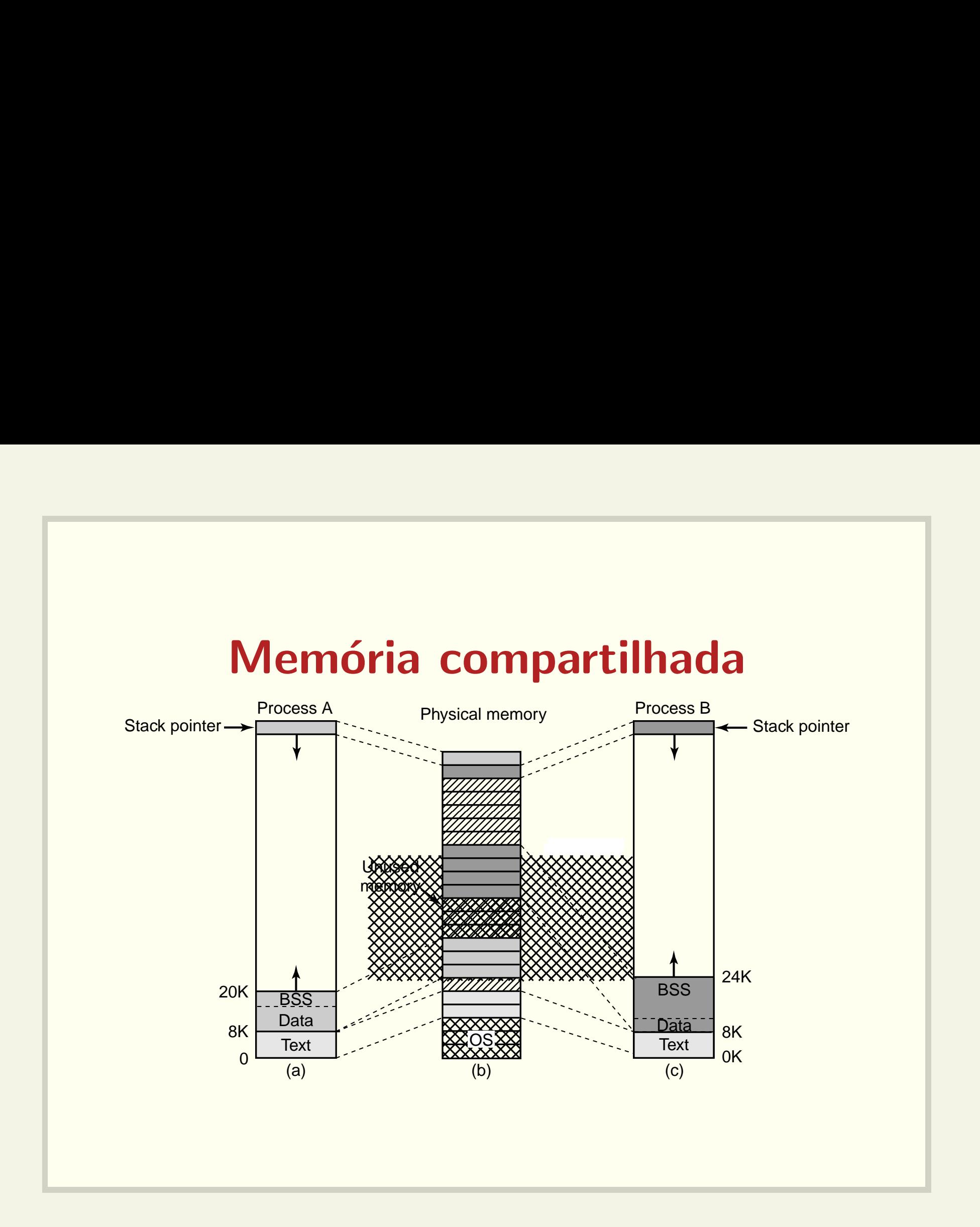

## Políticas para substituição de páginas

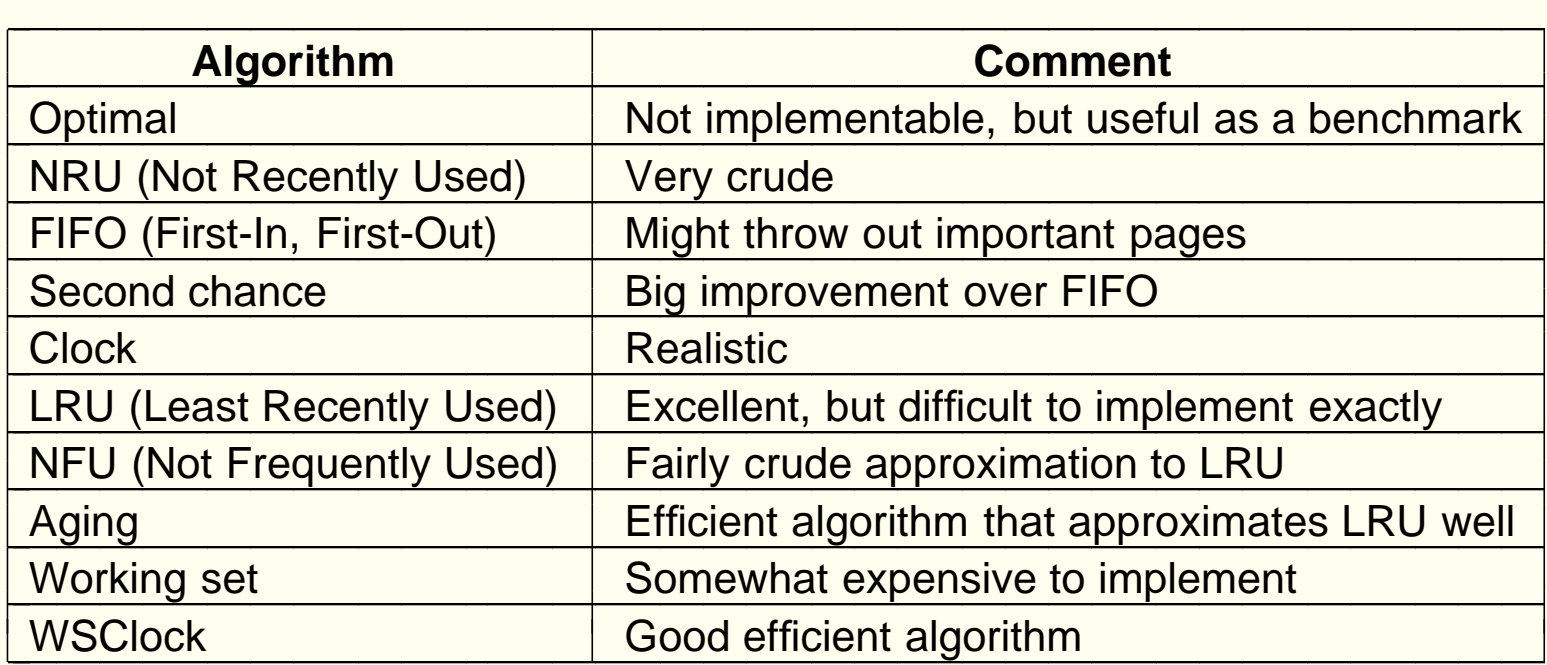

## Sistema de arquivos

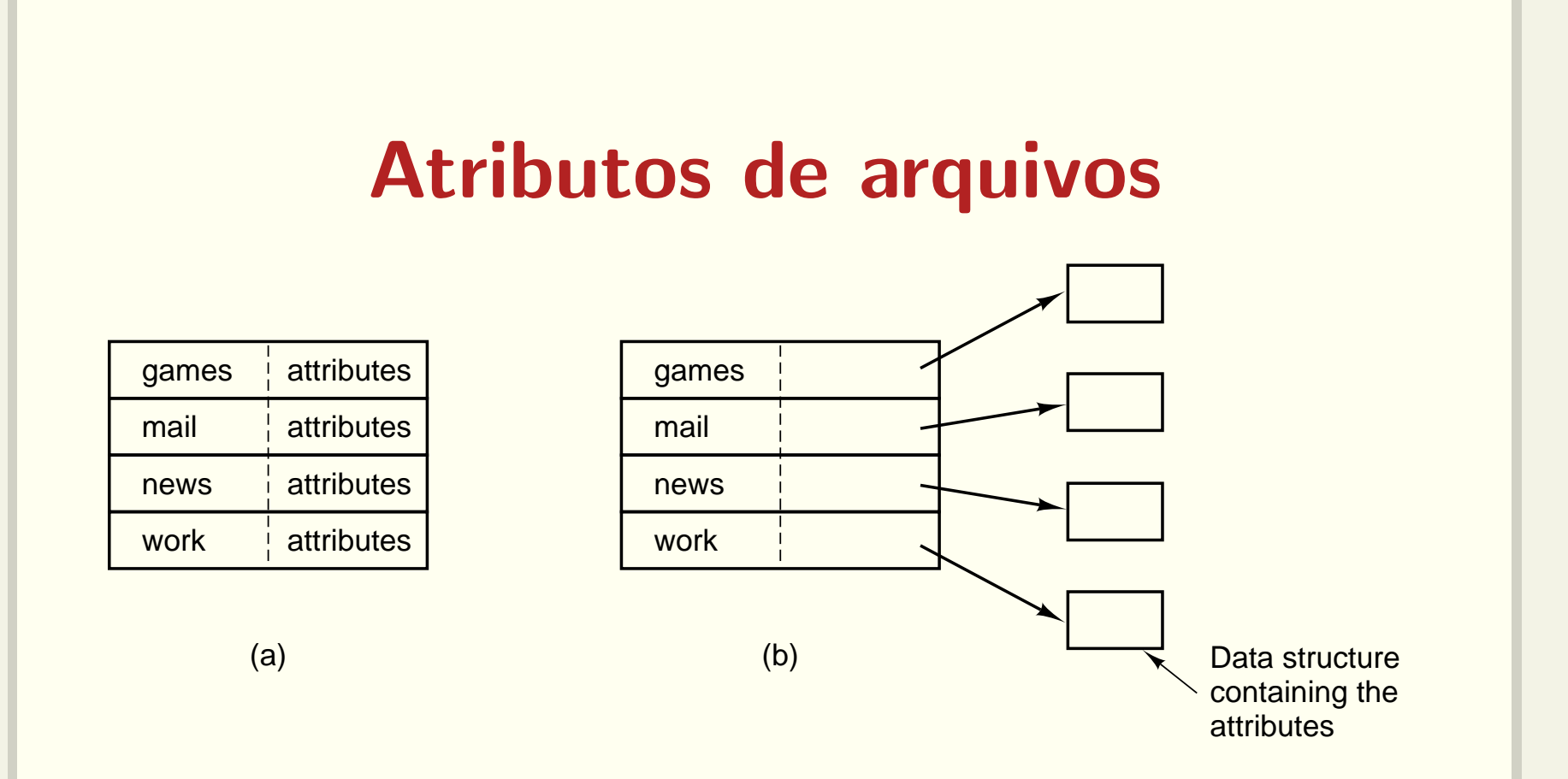

- Dificuldade de gerência de entradas grandes
- Dificuldade para <sup>o</sup> compartilhamento de arquivos

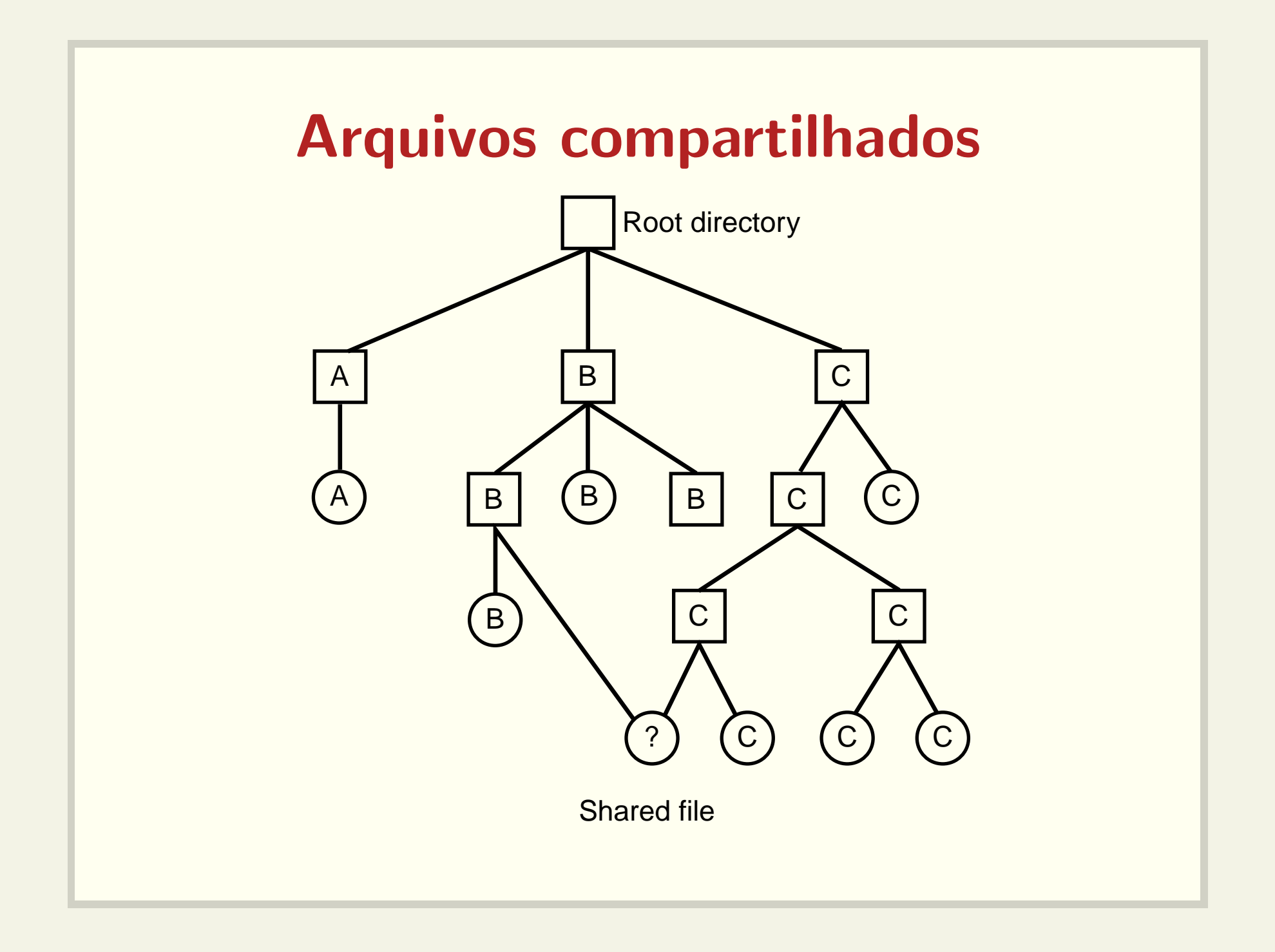

#### I-node

![](_page_47_Figure_1.jpeg)

## Arquivos compartilhados

- · Hard links: referências para os i-nodes
- Symbolic links: apontadores (atalhos) para <sup>a</sup> outra entrada no outro diretório
	- Podem ser implementados sem a presença de i-nodes

## Consistência do sistema de arquivos

![](_page_49_Figure_1.jpeg)

![](_page_50_Figure_0.jpeg)

![](_page_51_Figure_0.jpeg)

- · Estrutura deve permitir busca rápida
- Blocos de controle devem ser tratados diferentemente

#### Pipes

- \$ grep xxx log.txt <sup>&</sup>gt; log-xxx.txt
- \$ wc -l log-xxx.txt
- \$ rm log-xxx.txt
- \$ grep xxx log.txt | wc -l

#### Entrada e saída

![](_page_54_Figure_0.jpeg)

## Device drivers

- Software que "conversa" com <sup>o</sup> controlador
- Os fabricantes devem fornecer device drivers para os sistemas operacionais
- Como acoplar um device driver ao kernel:
	- relink <sup>e</sup> reboot
	- $-$  entrada em um arquivo e reboot
	- $-$  on-the-fly

# Como programar os dispositivos?

- · Instruções especiais
	- IN REG, PORT
	- OUT PORT, REG
- Memory-mapped I/O
	- MOV REG, ADDR

Conforme o valor de ADDR, a instrução MOV fará acesso a uma palavra de memória ou dispositivo

# Imprimindo uma string Programmed I/O

```
copy_from_user(buffer, p, count); /*for (i = 0; i < count; i++) {
     while (*printer_status_reg != READY) ;
     *printer_data_register = p[i];
}
return
_
to
_user( );
```
Trecho de código do kernel

/\* p is the kernel bufer  $*/$ 

- $\frac{1}{2}$  loop on every character  $\frac{1}{2}$
- $/*$  loop until ready  $*/$
- $/*$  output one character  $*/$

# Imprimindo uma string Interrupt-driven I/O

```
copy_from_user(buffer, p, count); if (count == 0) {
enable_interrupts();
while (*\text{printer\_status\_reg} != \text{READY}); } else {
*printer_data_register = p[0]; *printer_data_register = p[i];
scheduler(); count = count − 1;
```

```
unblock_user( );
    i = i + 1;
}
acknowledge_interrupt( );
return
_
from
_interrupt( );
```
 $(a)$  (b)

(a) Trecho de código do kernel (b) Tratador da interrupção

![](_page_59_Figure_0.jpeg)